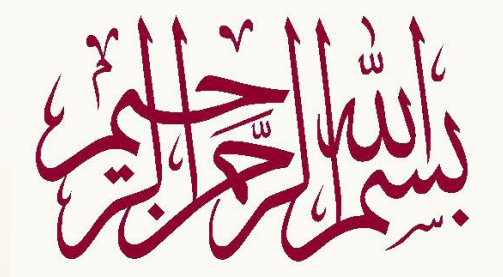

مبانی کامپیوتر

•گروه آموزشی مهندسی ایران

1

# Introduction to Fortran 90/95

•گروه آموزشی مهندسی ایران **Iranian Engineering Group WWW.MOHANDE30.COM**

مشخصات درس

- نام: مبانی برنامه سازی کامپیوتر )فرترن(
	- تعداد واحد: 3
	- پیش نیاز: ریاضی 1
	- اهداف درس: – آشنایی با مبانی برنامه سازی – تحلیل یک مساله – تهیه الگوریتم آن – تبدیل آن نمودن به کد )code) – آشنایی با یک زبان برنامه نویسی )فرترن( – حل مسایل علمی و مهندسی به شیوه عددی

مراجع و ماخذ

- مبانی کامپیوتر و الگوریتمها، نوشته جعفرنژادقمی و کریمپور، ناشر: علوم رایانه
- فرترن ،90 نوشته دکتر مشعل، انتشارات جهاد دانشگاهی
- فرترن 90 برای رشتههای علوم و مهندسی، ترجمه: دکتر محمود صالح، ناشر: دانشگاه امام حسین
- کتاب آموزشی 90/95 Fortran ترجمه امید ناصرقدسی و امید ممتاز، انتشارات ناقوس
	- برنامه نویسی به زبان 90/95 Fortran برای رشته های علوم و مهندسی تالیف: موسویندوشنی، ناشر: دانشگاه صنعت آب و برق

•گروه آموزشی مهندسی ایران **اهداف كلي این درس الگوریتمی برای حل مسئله ارائه دهد اصول و مبانی اولیه نرم افزار و سخت افزار را بشناسد اهداف و مفا هیم زبان های برنامه نویسی را بداند مفاهیم اولیه برنامه نویسی ساخت یافته را بداند و اصول الزم را در مرحله اجراء بکار ببرد دستورات زبان فرترن را در برنامه ها بکار ببرد از توابع و روال های استاندارد زبان فرترن در صورت لوزم استفاده نماید دانشجو پس از مطالعه این درس باید بتواند:** 5

•**از توابع ، روال ها برای جدا کردن قطعات برنامه استفاده کند** •**فایل ها را به عنوان محلی برای ذخیره داده ها در برنامه استفاده کند**  •**با استفاده از قابلیت های زبان فرترن برنامه ای را برای یک سیستم بنویسد.**

•گروه آموزشی مهندسی ایران 6

## **جایگاه این درس**

**این درس نقطه شروعی برای ورود به دنیای جالب برنامه نویسی و علم و فن کامپیوتر هست . بنابراین یاد گیری اصول اولیه برنامه نویسی در این درس از جایگاه ویژه ای برخوردار است. این درس پایه و اساس برنامه نویسی که جزء اصول این رشته می باشد را به فرگیران یاد می دهد . بنابراین یادگیری دقیق این درس به همراه ارائه پروژه های عملی که الزمه این درس می باشد جزء اهم مسائل می باشد .**

#### مراحل ایجاد یک برنامه

- تعریف و شناخت کامل مساله
	- ایجاد الگوریتم برنامه
- تبدیل الگوریتم به یک زبان برنامه نویسی )مثال فرترن( یا نوشتن کدها )codes )
	- ترجمه کدها به زبان ماشین )compile)
		- ایجاد یک فایل اجرایی )exe.)\*
	- اجرای برنامه و رفع خطاهای احتمالی آن
		- مستند نمودن برنامه

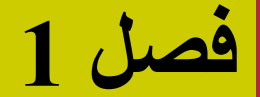

**الگوریتم هاAlgorithm**

**هدفهاي كلي**

**شناخت اجزاء الزم برای حل مسئله شناخت حل مسئله و ارائه الگوریتم بررسی صحت الگوریتم**

هدفهاي رفتاري

 **الگوریتمی را برای حل مسئله ارائه دهد. الگوریتم های مختلف برای یک مسئله را مقایسه کند. شرط ها و حلقه ها را در الگوریتم بکار ببرد . دانشجو پس از مطالعه این فصل باید بتواند:**

#### **مقدمه**

- **در زندگي روزمره، انساان باا مساائل مختلفاي روبروسات و باراي هار كادام از ایان مساائل )حال مشات ت( راه حلاي و روشاي را بار مي گزیناد. مسائلی از قبیل راه رفتن، غذا خوردن، خوابیدن و غیره كه بشر تقریباً هر روز آنها را پیش روي خود دارد.**
- **همه این مسائل نیااز باه روشاي باراي حال كاردن دارناد ماف راه رفاتن باید باا ترتیاب خاصاي و مراحال معیناي انجاام شاود. تاا مسائله راه رفاتن براي روش انجام كار یا حل مسئله را الگوریتم آن بشر حل شود. اصط حاً مسئله مي نامند**

**تعریف الگوریتم**

**الگوریتم مجموعه اي از دستورالعمل ها، براي حل مسئله مي باشد كه شرایط زیر را باید دارا باشد:**

• **دقیق باشد** 

• **جزئیات كامل حل مسئله را داشته باشد***.*

•**پایان پذیر باشد***.*

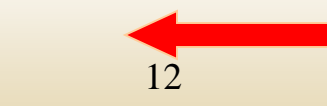

**مراحل الگوریتم** 

براي حل یك مسئله باید الگوریتم آن مسئله را مشخص كنیم (یا بیابیم). د اصطلاحاً طراحي الگوريتم براي آن مسئله ناميده ميشود. در طراحي الگوريتم معمولاً سه مرحله زير را از هم جدا ميكنند:

•**خواندن داده ها**

•**انجام محاسبات**

•**خروجي ها**

**مفال : الگوریتمي بنویسید كه دو عدد از ورودي دریافت كرده مجموع دو عدد را محاسبه و چاپ نماید.**

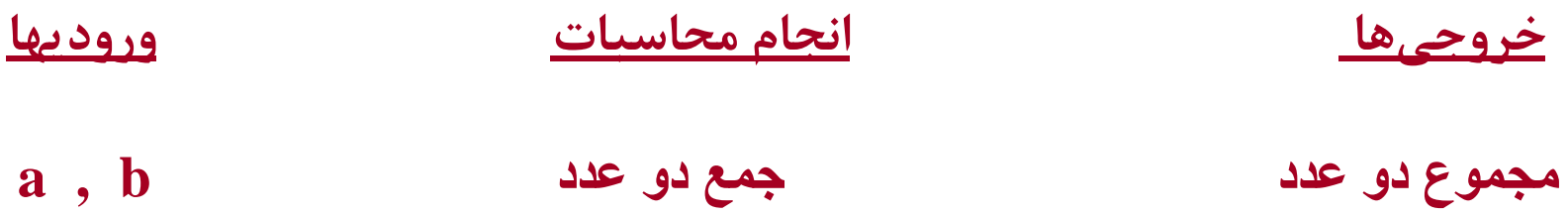

**0ـشروع 1ـ a, b را بخوان. 2ـ مجموع a , b را محاسبه و در sum قرار بده. 3ـ sum را در خروجي چاپ كن 4ـ پایان**

**مفال: الگوریتمي بنویسید كه سه عدد از ورودي دریافت كرده مجموع و میانگین سه عدد را محاسبه و چاپ كند.**

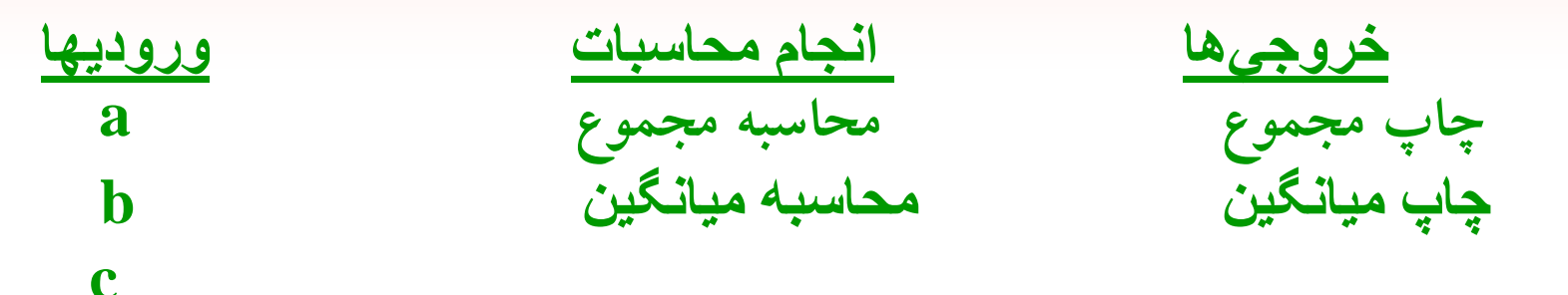

- **0ـ شروع 1ـ سه عدد از ورودي بخوان 2ـ مجموع سه عدد را محاسبه و در sum قرار بده. 3ـ sum را بر سه تقسیم كرده،در ave قرار بده. 4ـ sum , ave را در خروجي چاپ كن.**
	- **5ـ پایان.**

**معموال درك یك الگوریتم با شتل راحتر از نوشتن آن بصورت متن مي باشد. لذا الگوریتم را با فلوچارت) flowchart)نمایش مي دهند. فلوچارت از شتل هاي زیر تشتیل مي شود.**

**عالمتهاي شروع و پایان: که معموال از یك بيضي استفاده ميکنند:**

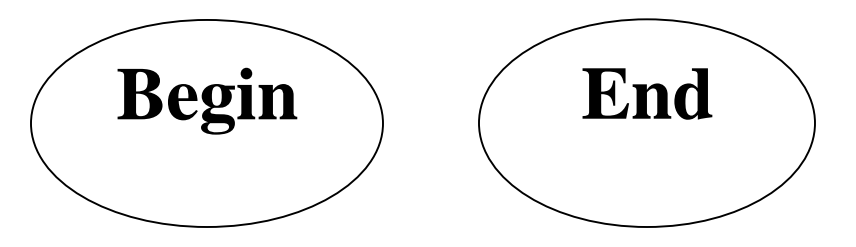

**عالمتهاي ورودي و خروجي: که معموال از متوازياالضالع استفاده ميشود:**

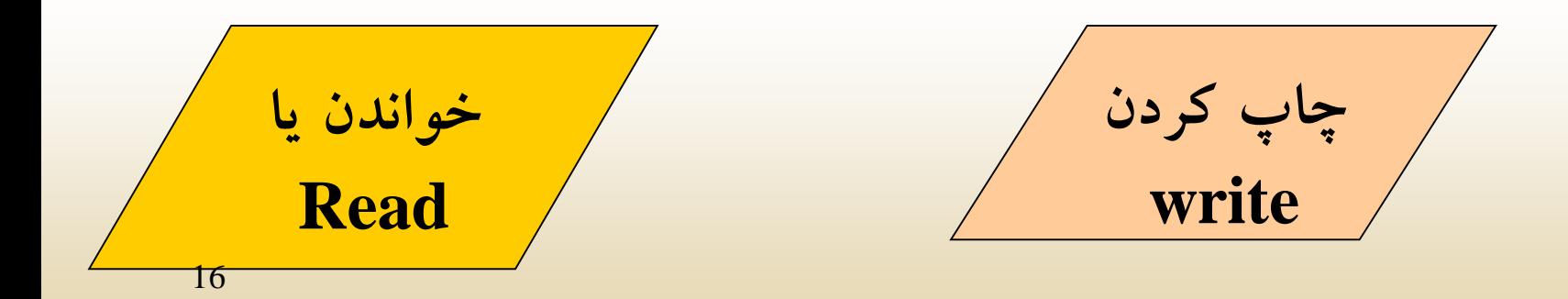

**عالمتهاي محاسباتي و جايگزيني: براي نمايش دستورات جايگزيني** و محاسباتي از مستطيل استفاده مي *ك*نند:

**جايگزينيا محاسبات**

•**ع مت شرط: براي نمایش شرط از لوزي استفاده مي شود.**

•**ع مت اتصال: براي اتصال شتل هاي مختلف بهم از فلش هاي جهت دار استفاده مي كنند.**

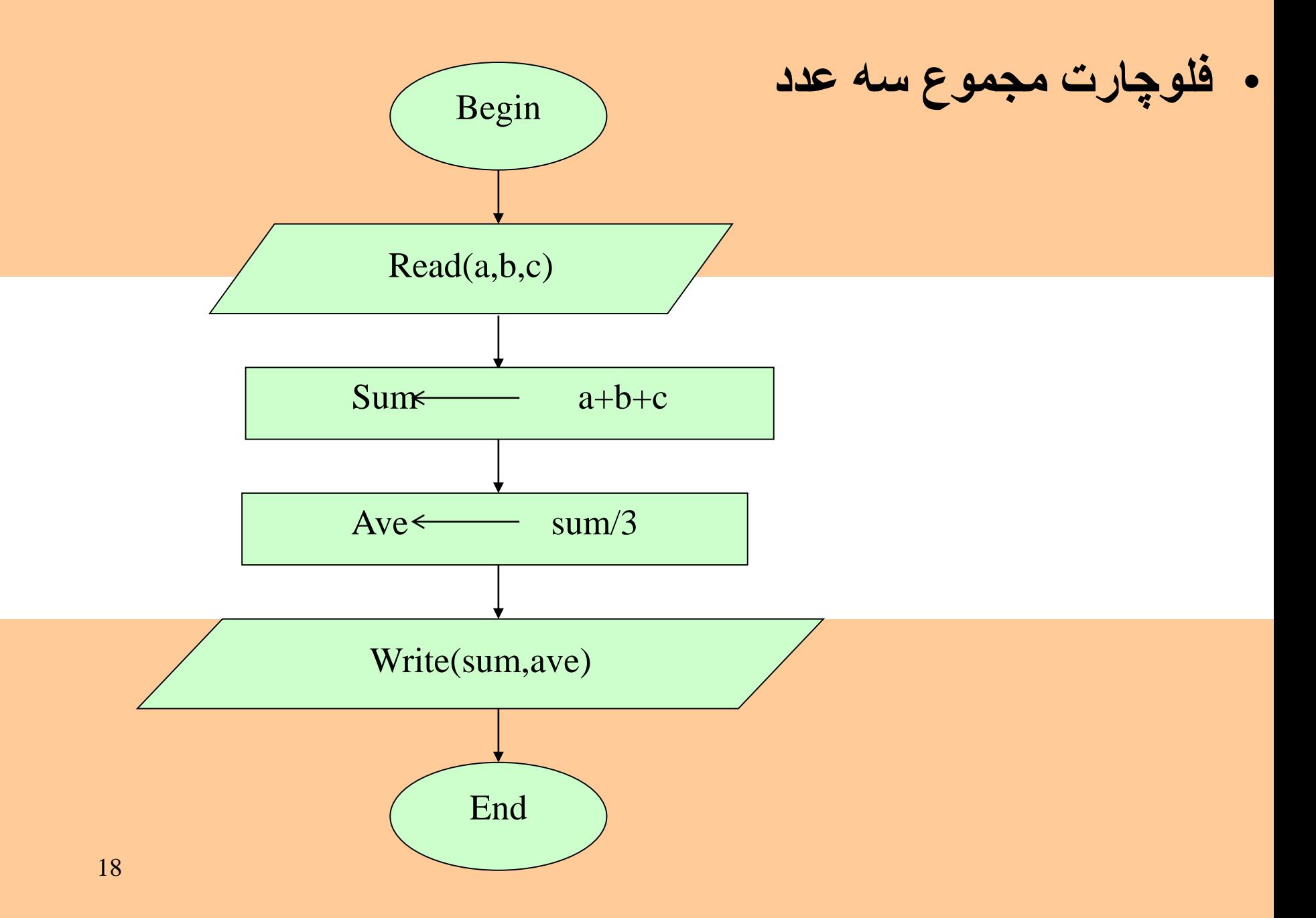

**مفال: فلوچارتی رسم نمائید كه دو عدد از ورودي دریافت كرده سپس محتویات دو عدد را با هم جابجا نماید.**

**براي حل این مسئله a , b را دو متغیر كه در آنها دو عدد خوانده شده، قرار مي گیرند در نظر مي گیریم. سپس با استفاده از یك متغیر كمتي محتویات این دو عدد را جابجا مي كنیم :** 

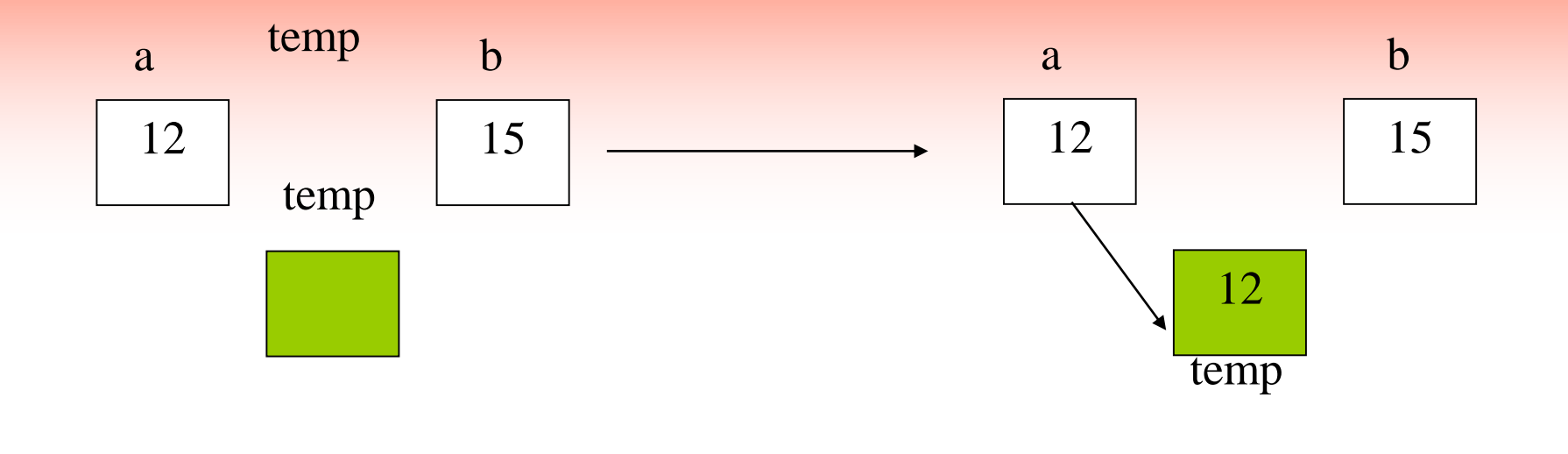

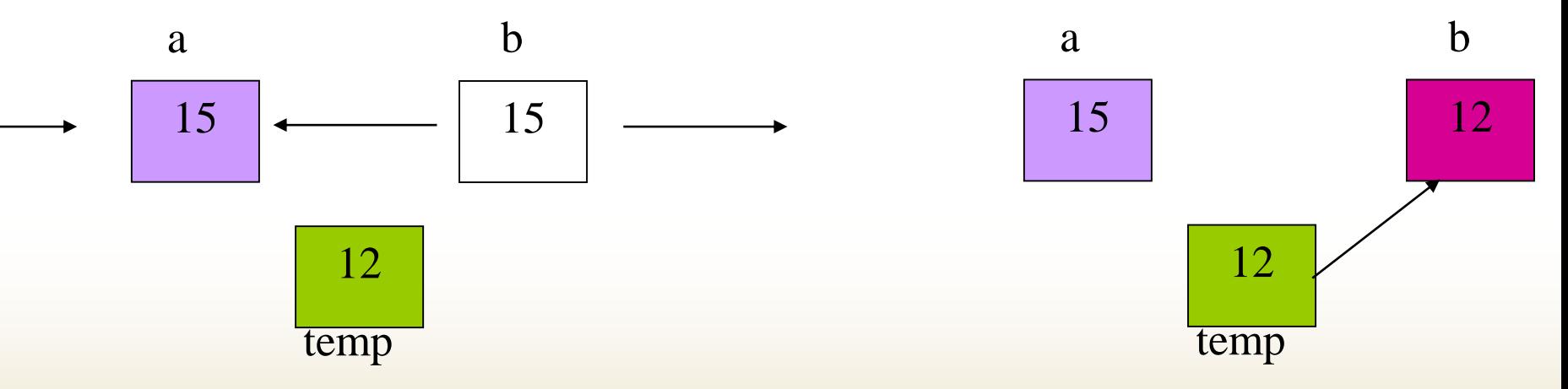

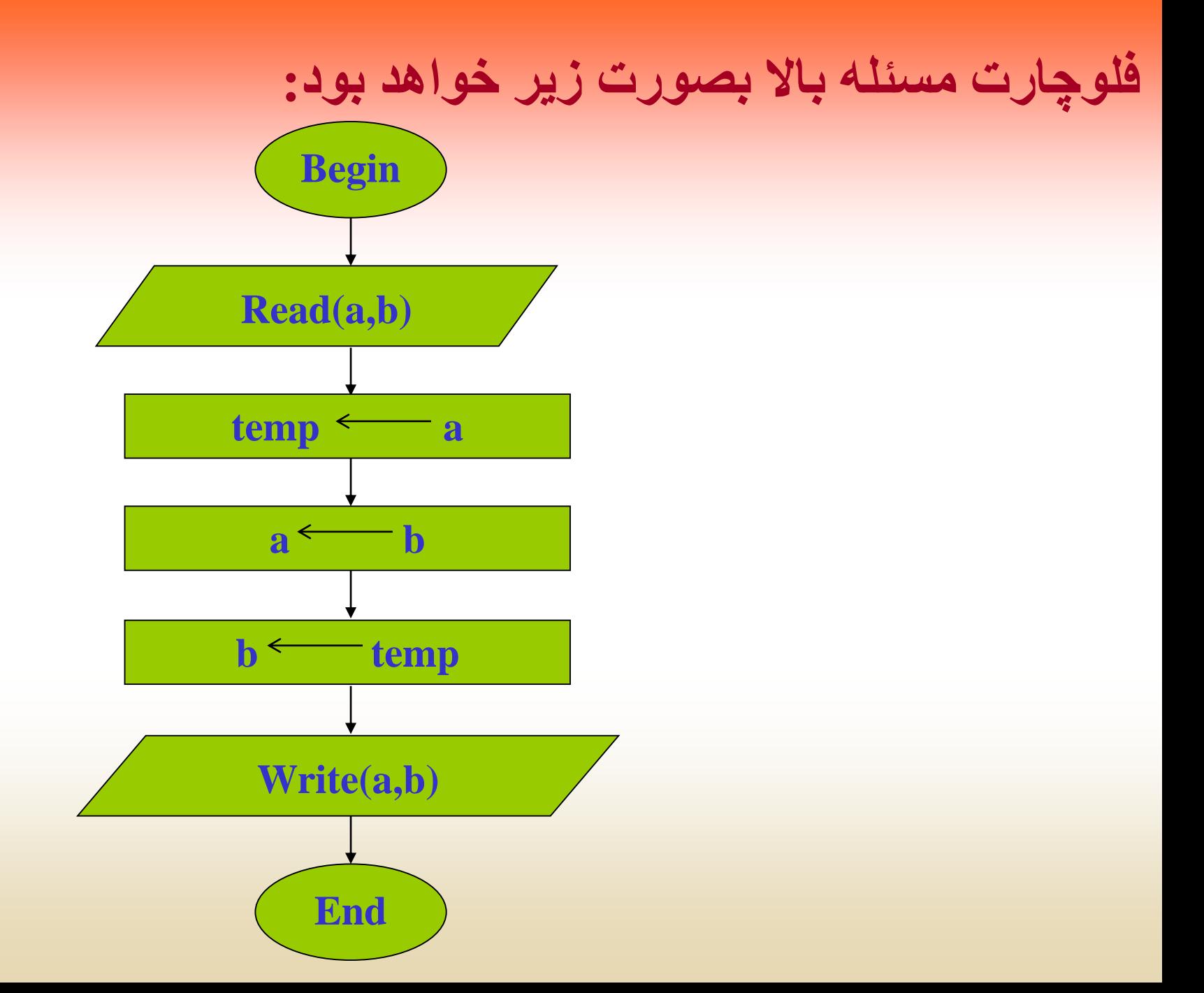

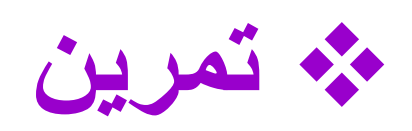

- **1ـ فلوچارتي رسم نمائید كه طول و عرض مستطیل را از ورودي دریافت كرده محیط و مساحت آنرا محاسبه و چاپ كند.**
	- **2ـ فلوچارتي رسم نمائید كه شعاع دایره اي را از ورودي دریافت كرده، محیط و مساحت آنرا محاسبه و چاپ نماید.**
- **3ـ فلوچارتي رسم كنید كه سه عدد first ,second , Third را از ورودي دریافت كرده، محتویات آنها را جابجا نموده، حاصل را در خروجي چاپ كند.**

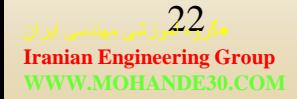

#### 4ـــ فلوچــارت*ي ر*سـم نمائيـد كــه عـددي (درجــه حـرارت **برحساب ساانتیگراد( را از ورودي دریافات كارده ساپس آنرا به درجه فارنهایت تبدیل كند.**

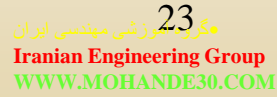

**دستورالعمل هاي شرطي** 

**تمام مسائل نیاز به استفاده از شروط در حل بسیاري از مسائل یا تقریبا ً جزء، نیازهاي اساسي محسوب مي شود. همانطور كه ما خودمان در زندگي روزمره با این شرط ها سركار داریم. بطور مفال اگر هوا ابري باشد ممتن است چنین سخن بگوییم:**

> • **اگر هوا باراني باشد سپس چتري برمي دارم. در غیر اینصورت چتر برنمي دارم.**

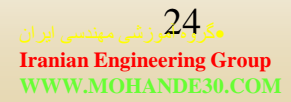

#### **در حالت كلي شرط را بصورت زیر نمایش مي دهند:**

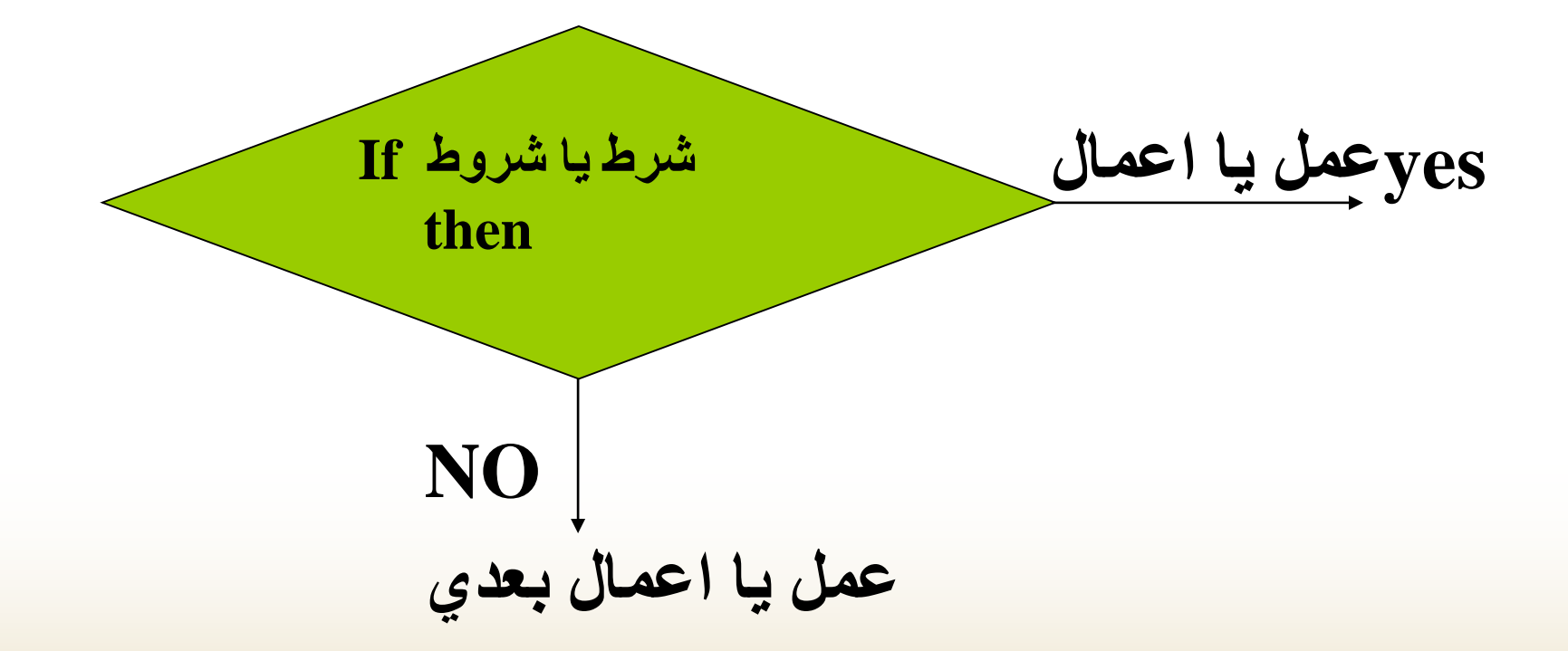

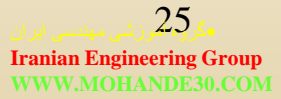

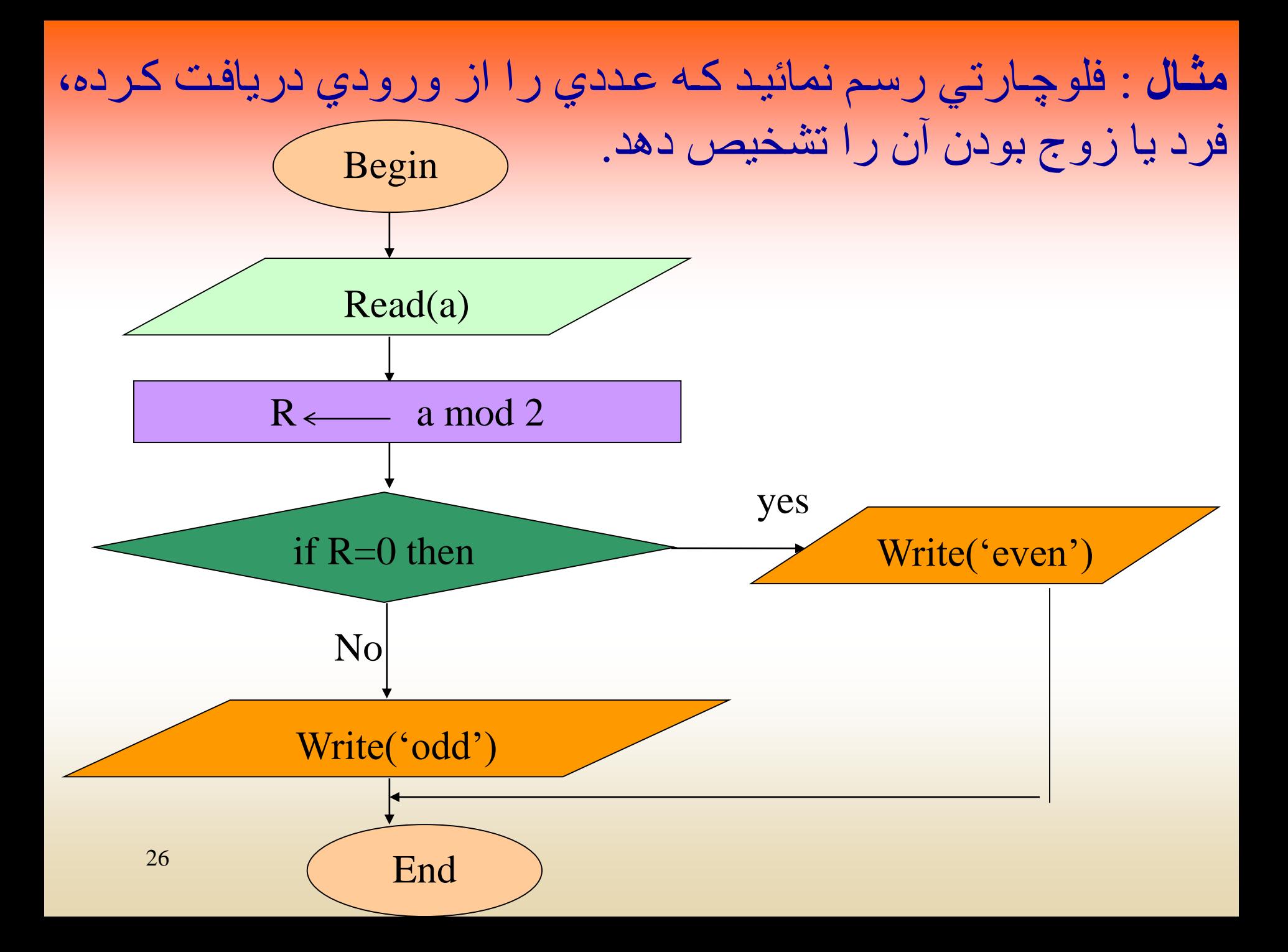

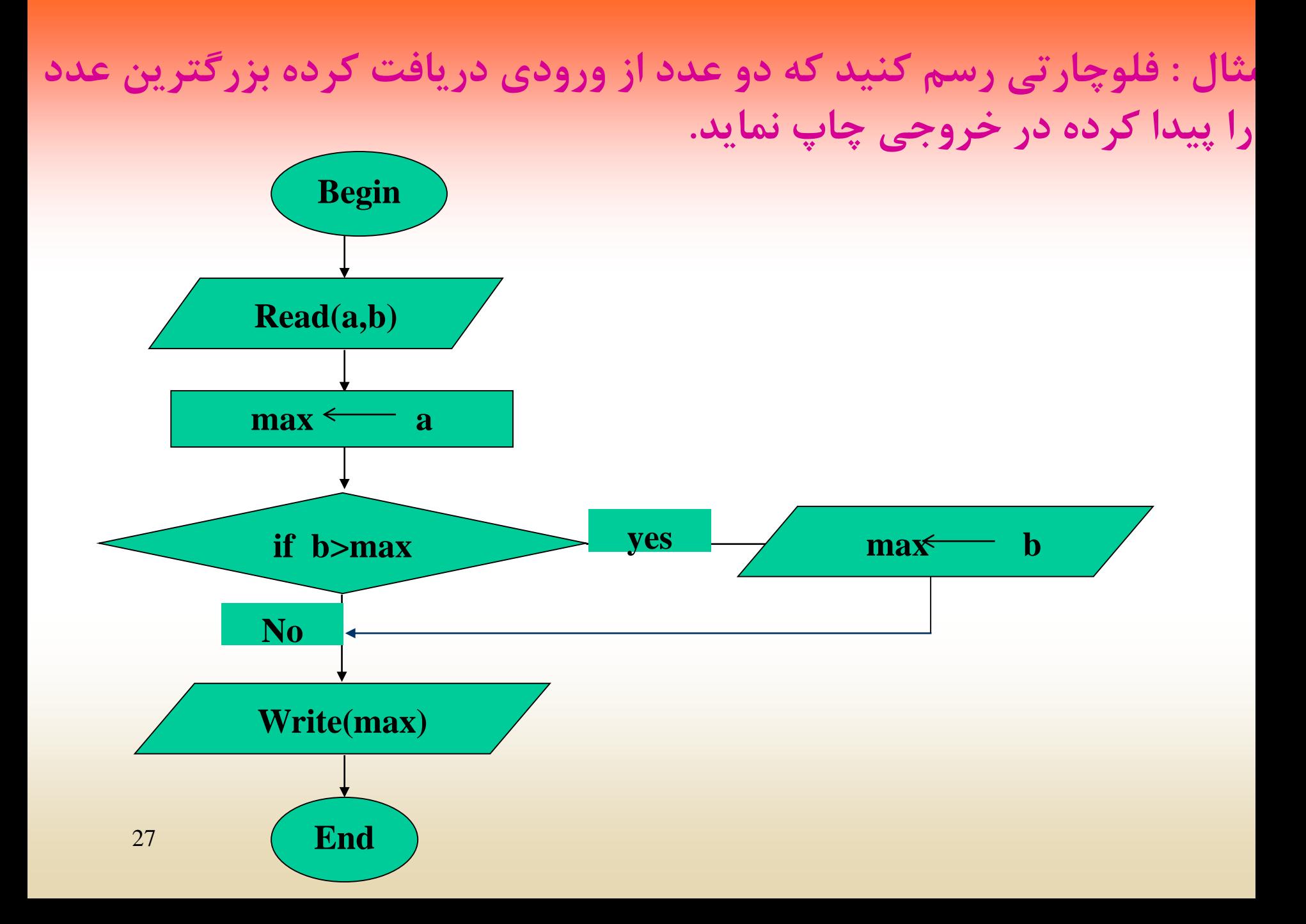

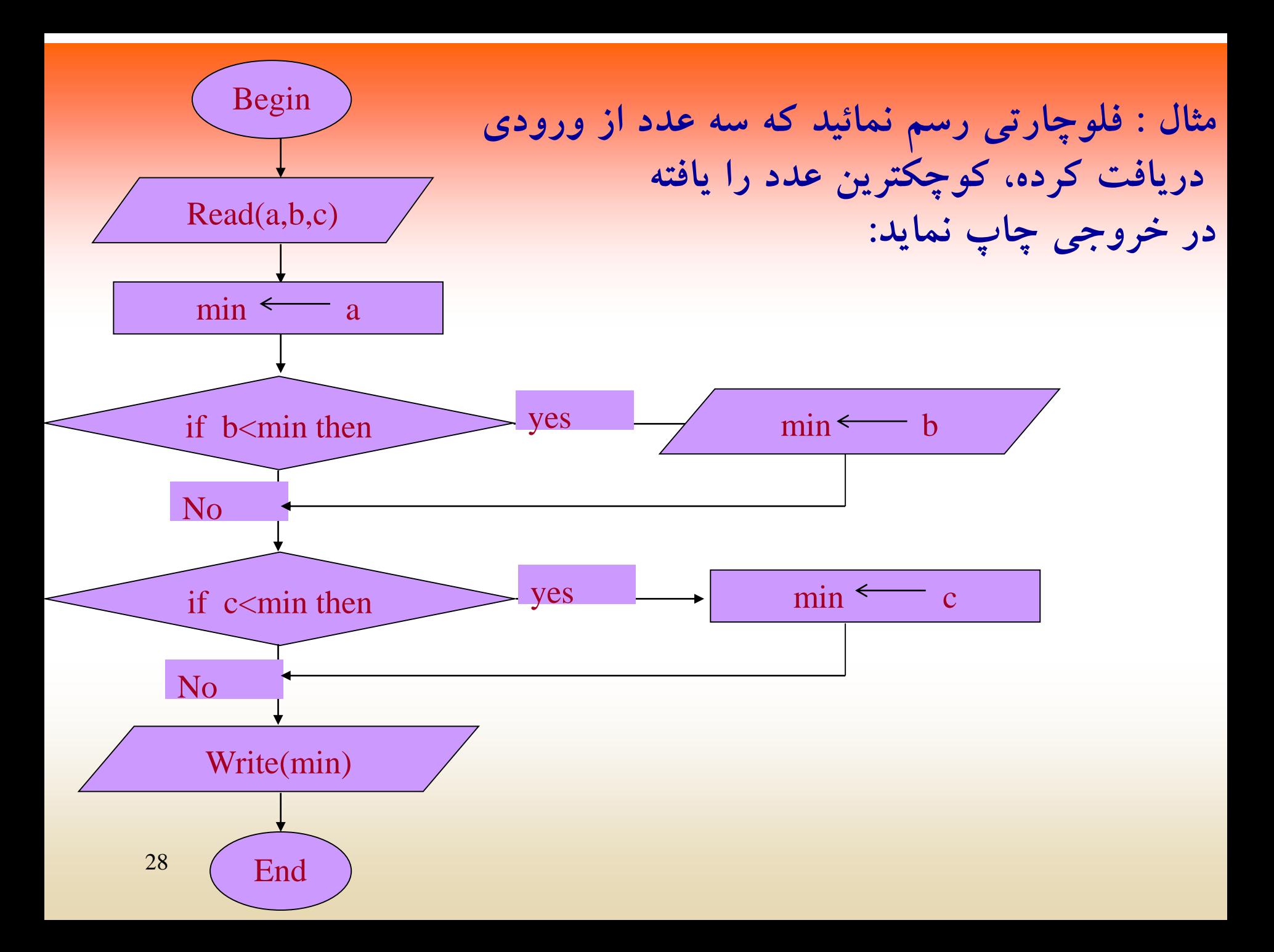

نمونه اجراي فلوچارت بالا بصورت زیر م*ي*باشد:

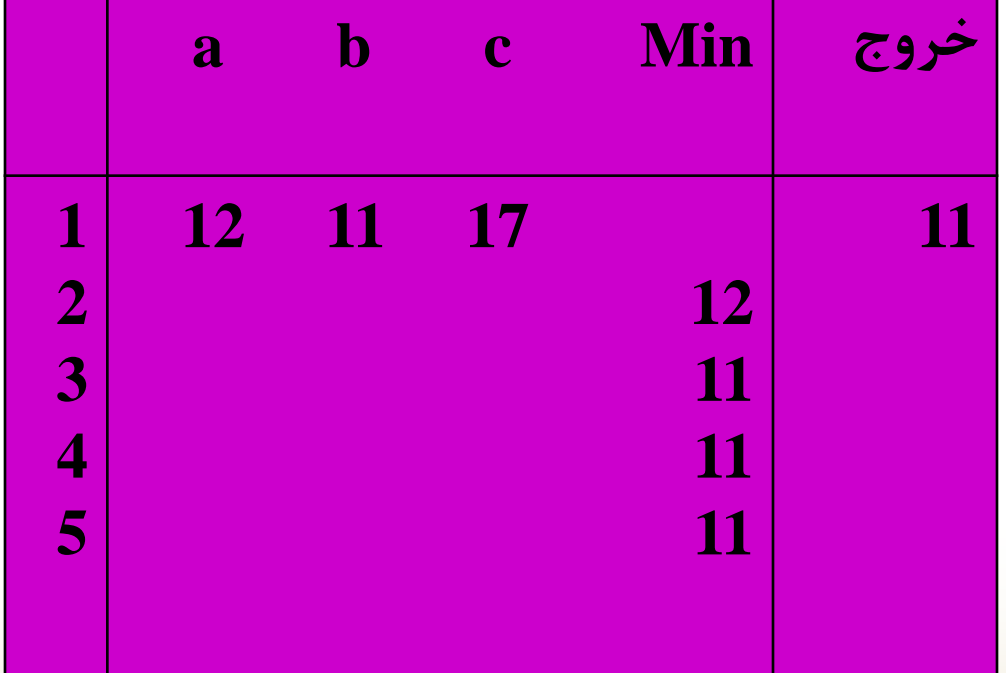

**تمرین**

- **-1 فلوچارتي رسم كنید که عددي را از ورودي دریافت كرده، قدر مطلق عدد را در خروجي چاپ كند.**
- **-2 فلوچارتي رسم نمائید كه عددي از ورودي دریافت كرده مفبت، منفي یا صفر بودن عدد را تشخیص داده، در خروجي با پیغام مناسب چاپ كند.**
- **-3 فلوچارتي رسم نمائید كه عددي را از ورودي دریافت كرده، بخشپذیري آن بر 3 و 5 را بررسي نماید.**
	- **4ـ فلوچارتي رسم نمائید كه ضرایب یك معادله درجه دوم را از ورودي دریافت كرده، ریشه هاي آن را محاسبه در خروجي چاپ كند.**

**حلقه ها**

- **در حل بسیاري از مسائل با عملیاتي روبرو مي شویم ، كه نیاز به تترار**
- **دارند و عمل تترار آنها به تعداد مشخصي انجام مي گیرد. فرض كنید،**
- **بخواهیم میانگین 100 عدد را محاسبه كنیم، در اینصورت منطقي بنظر**
- **نمي رسد كه 100 متغیر مختلف را از ورودي دریافت كنیم سپس آنها را**

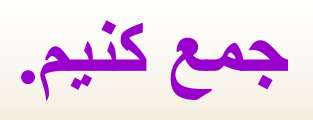

• **انواع حلقه ها**

• **حلقه های با تکرار مشخص**

• **حلقه های با تکرار نا مشخص**

## • **حلقه های با تکرار مشخص**

- **در این نوع حلقه ها تعداد تترار مشخص مي باشد این حلقه از اجزاء زیر تشتیل مي شود:**
- **1ـ اندیس حلقه 2ـ مقدار اولیه براي اندیس حلقه -3 مقدار افزاینده براي اندیس حلقه )معموال یك واحد در هر مرحله( 4ـ مقدار نهایي )تعداد تترا حلقه( 5ـ شرطي براي كنترل تعداد تترار حلقه**

#### این حلقهها را غالباً با فلوچارت بصورت زیر نمایش ميدهند: ً

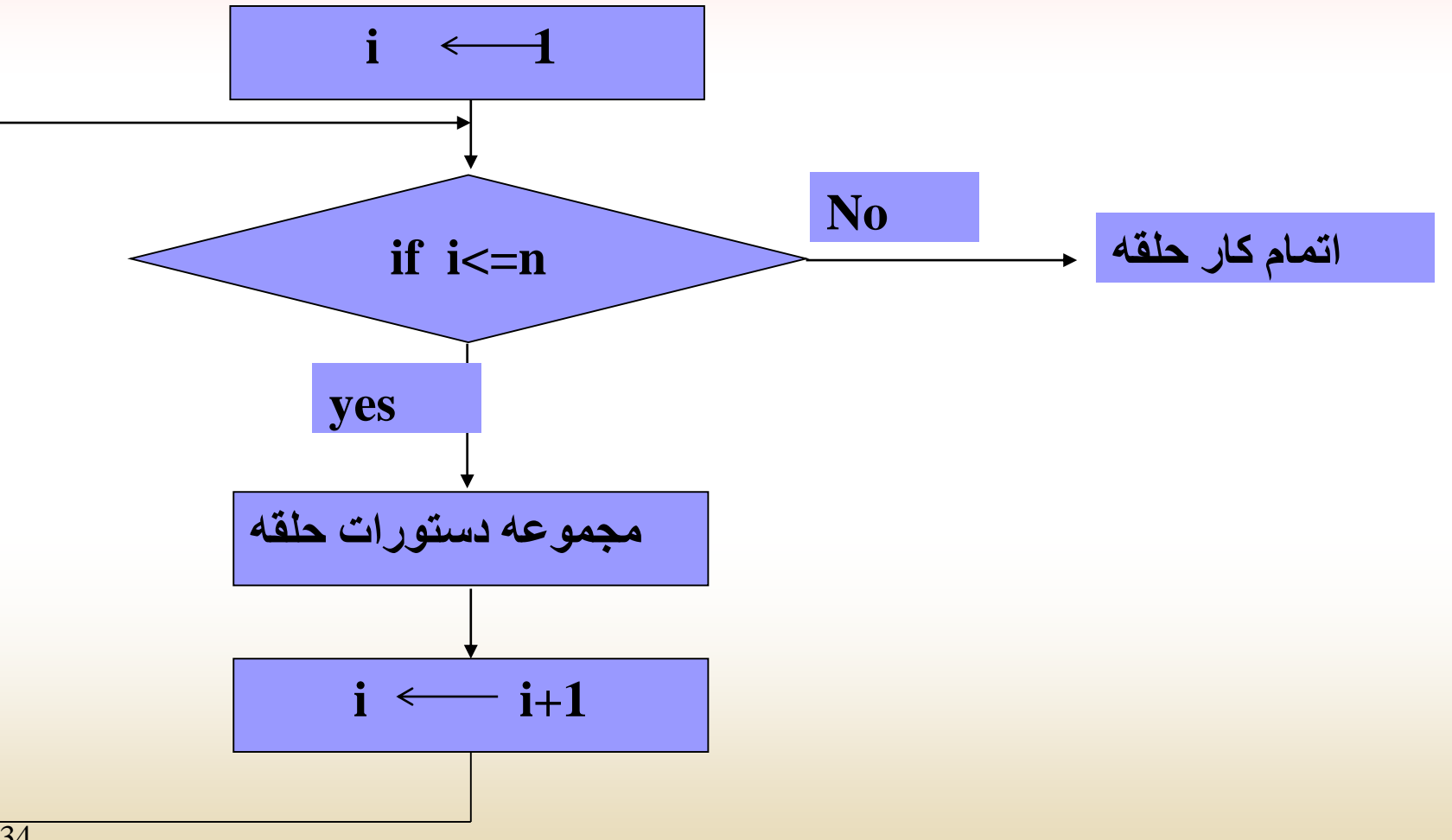

•گروه آموزشی مهندسی ایران 34

**مفال** *:* **فلوچارتي رسم نمائید كه عدد** *n* **را از ورودي دریافت كرده، مجموع اعداد از یك تا** *n* **را محاسبه كند***.*

$$
\mathbf{n} = \mathbf{n}
$$

$$
\begin{array}{cccc}\n\mathbf{i} \\
\mathbf{k} \\
\mathbf{k}\n\end{array}
$$

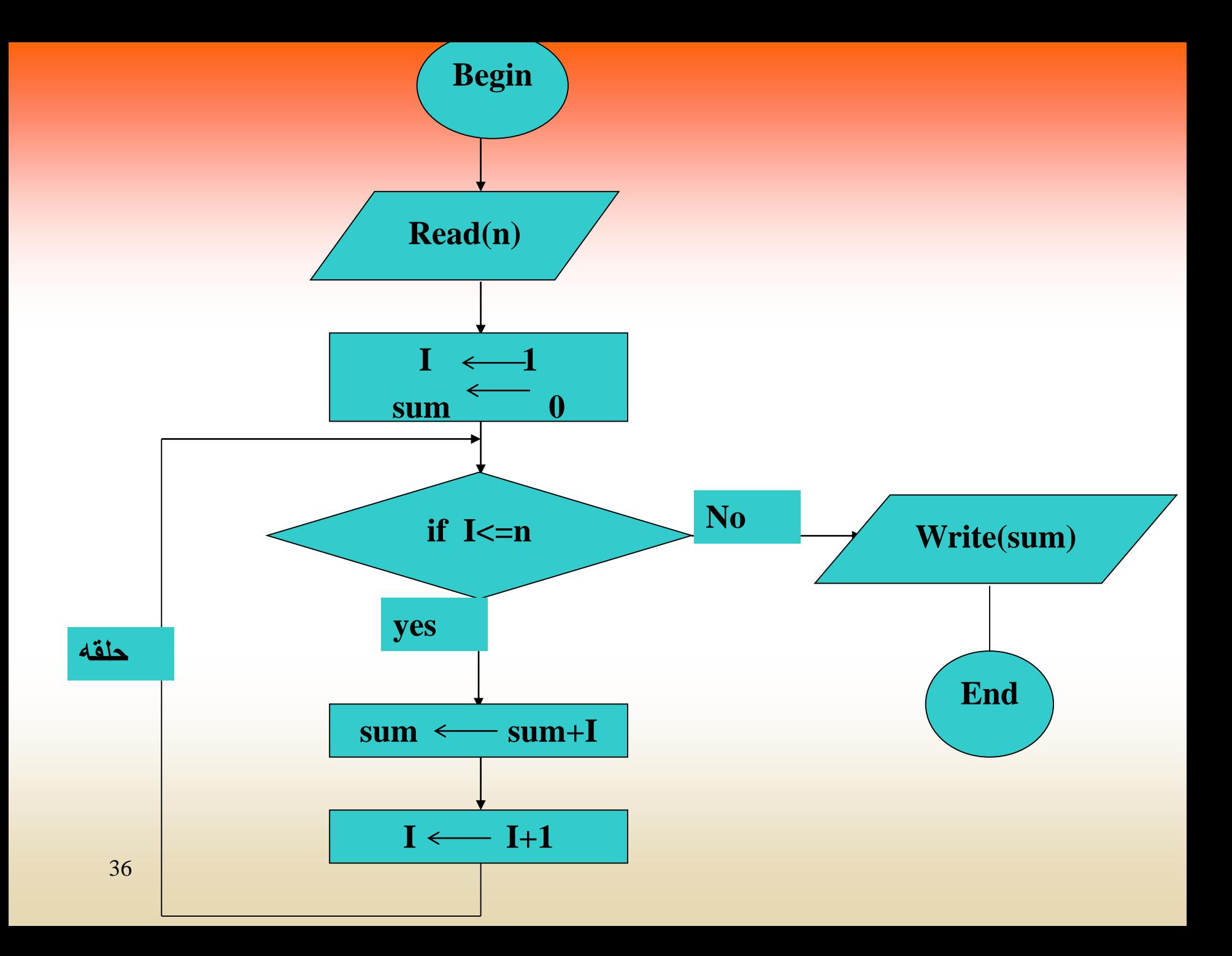

### نمونه اجراي فلوچارت باال بصورت زیر است:

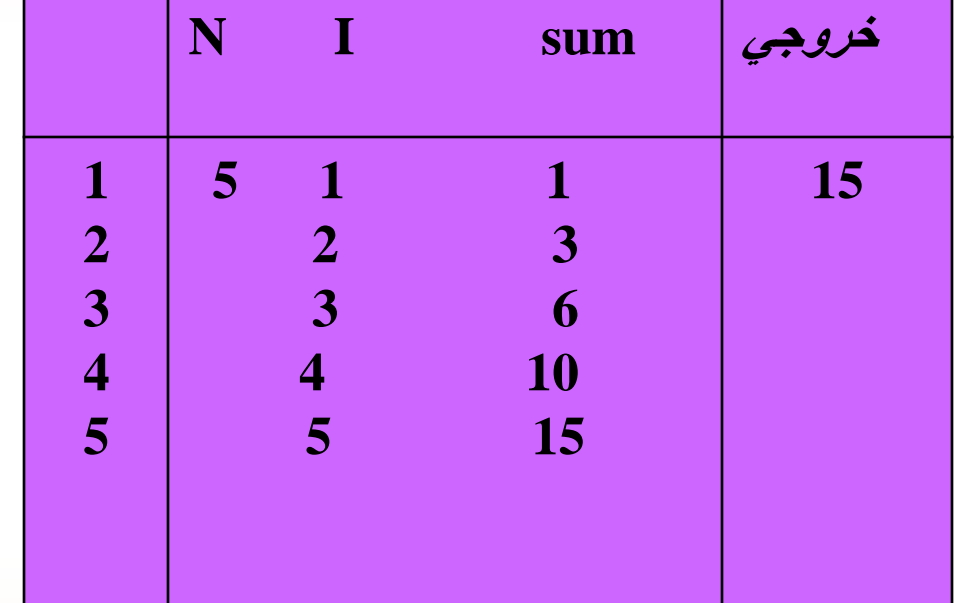

**مفال : فلوچارتي رسم كنید كه n عدد از ورودي دریافت كرده، بزرگترین مقدار از بین n عدد را پیدا كرده در خروجي چاپ نماید.**

**اندیس حلقه i**

$$
\mathbf{n} = \mathbf{n}
$$

**بزرگترينمقدارMax**

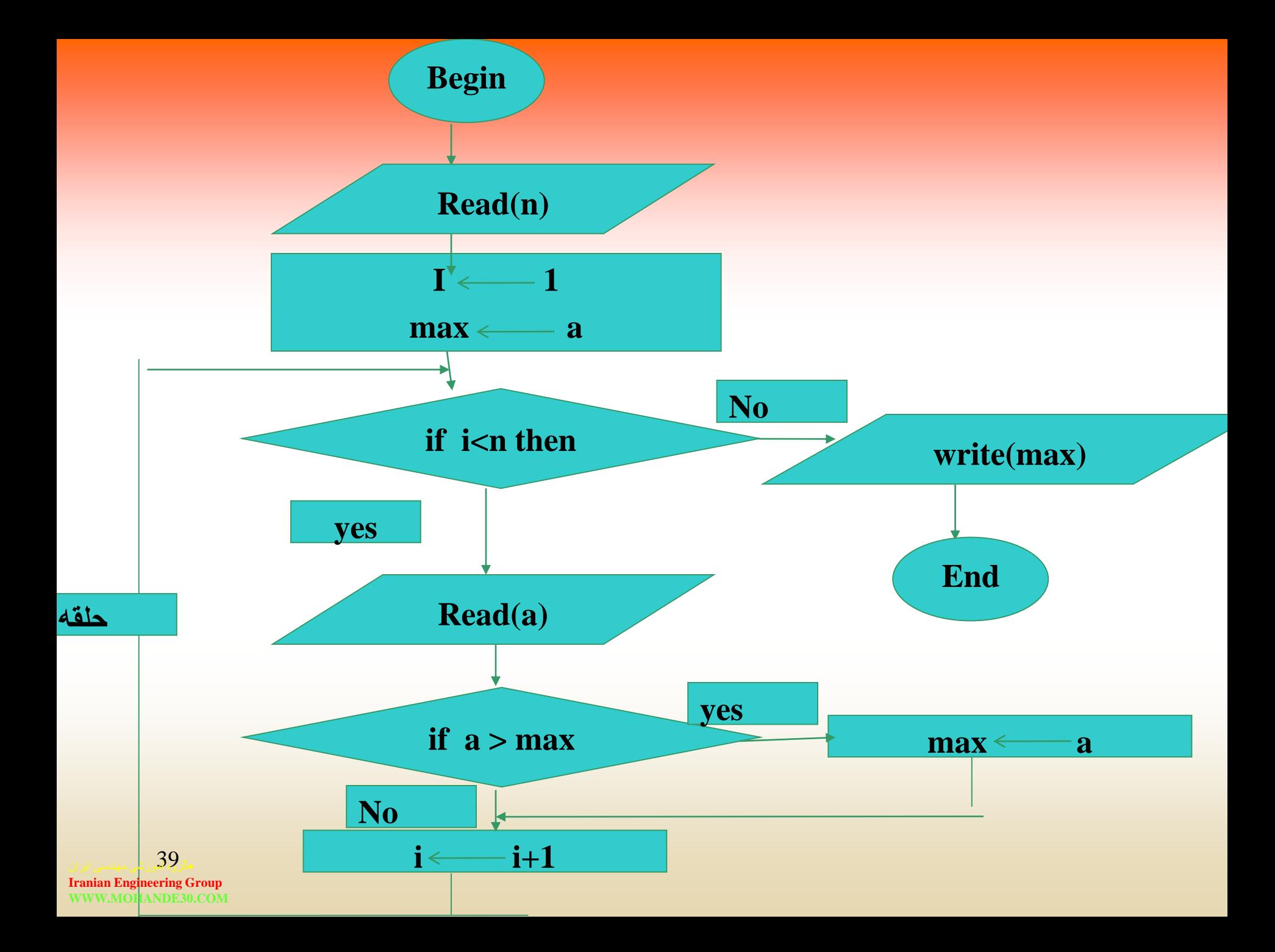

**مفال : فلوچارتي رسم نمائید كه x , n، دو عدد صحیح مفبت را از ورودي دریافت كرده سپس x به توان n را محاسبه كند.**

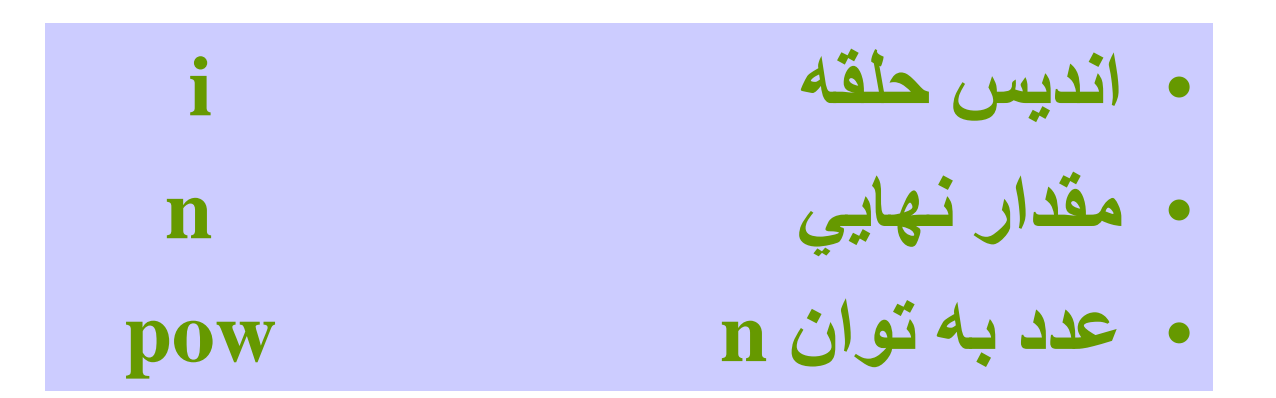

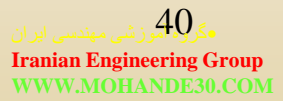

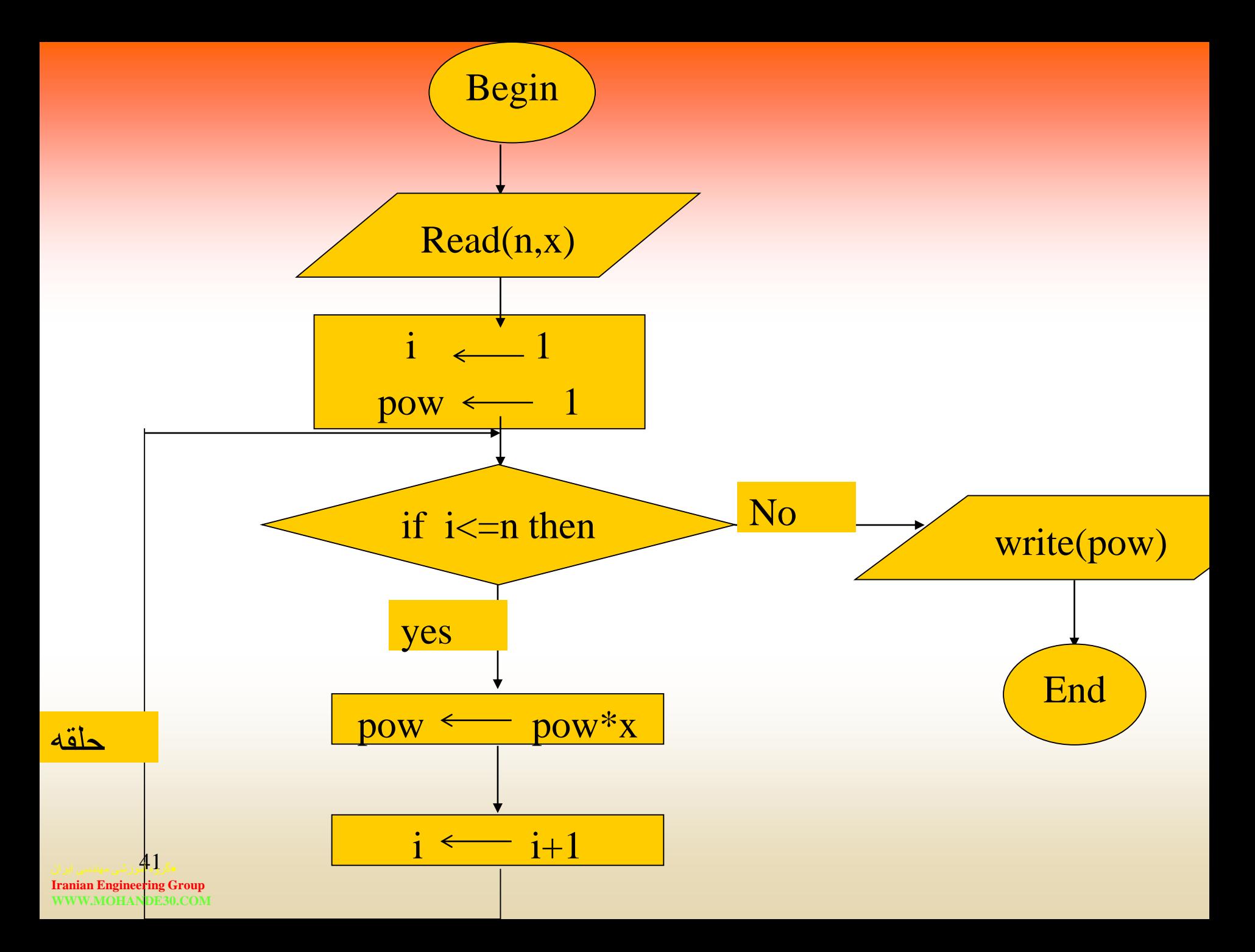

 **حلقه هایي كه تعداد تترار آنها مشخص نیست )به حلقه while مشهورند.(**

**در این حلقه ها با توجه به ورودي، تعداد تترار مشخص مي شود. و دقیقاً**

**نمي توان تعداد تترار حلقه را بدون ورودي معین كرد. این حلقه ها فقط**

**شامل شرطي هستند كه تا زمانیته برقرار باشد حلقه اجرا مي شود.**

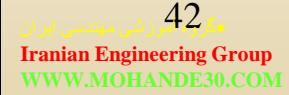

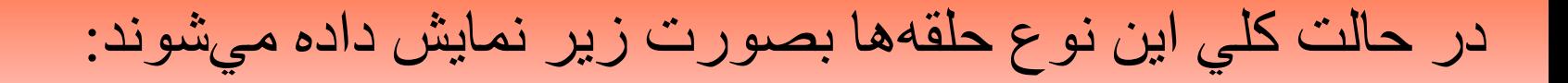

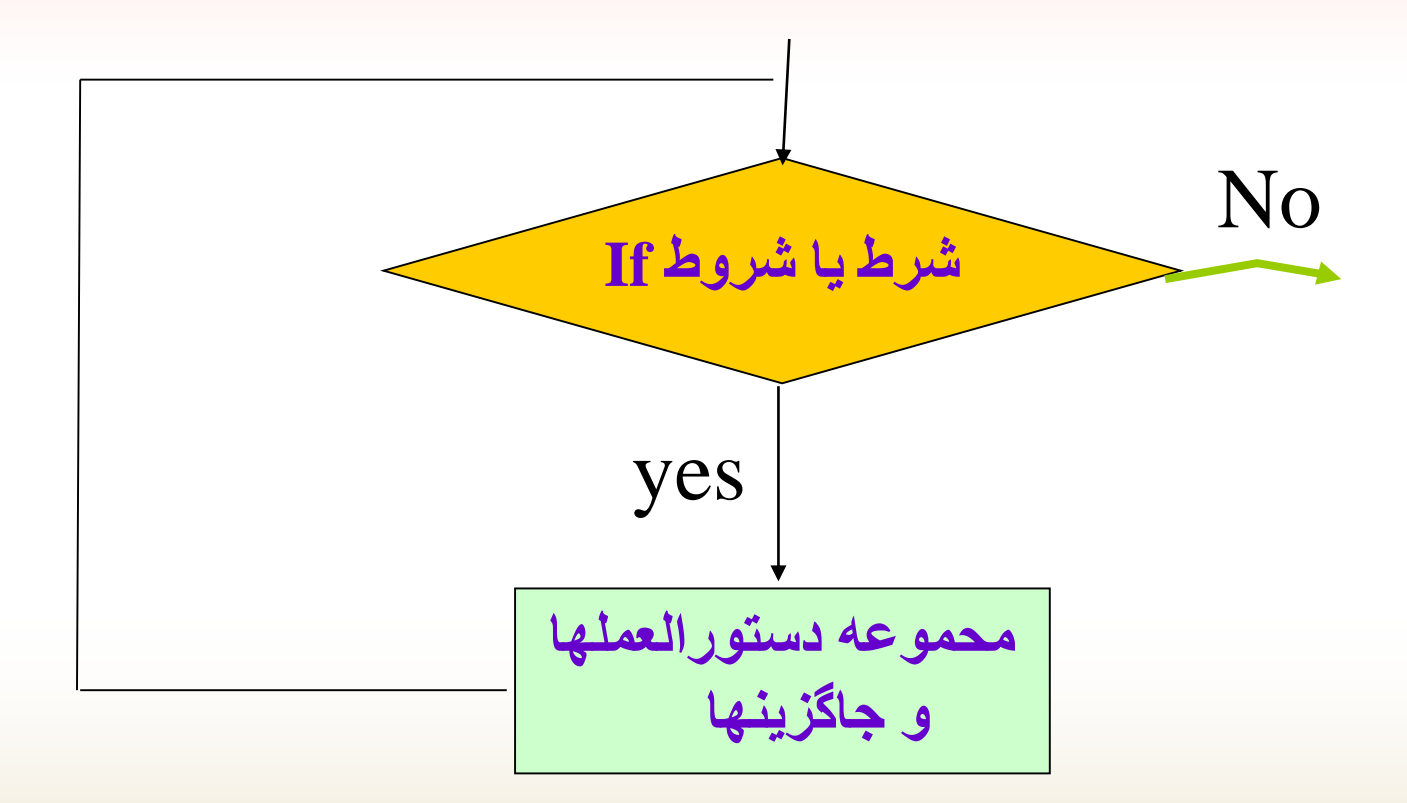

•گروه آموزشی مهندسی ایران 43

## **مثال: فلوچارتي رسم کنيد که عدددي را از ورودي دریافدت کدرد ه سپس تعداد ارقام آن را شمرده در خروجي چاپ نماید.**

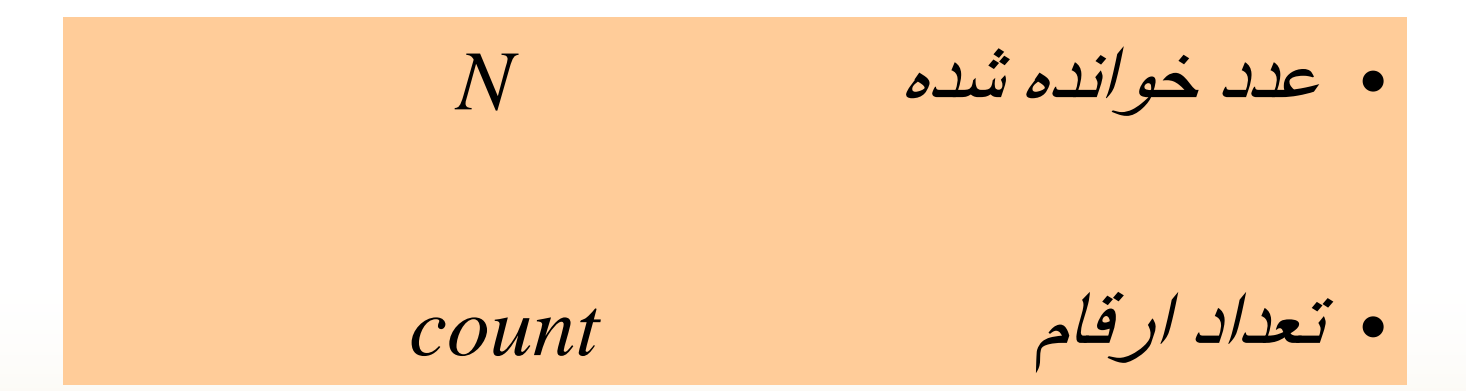

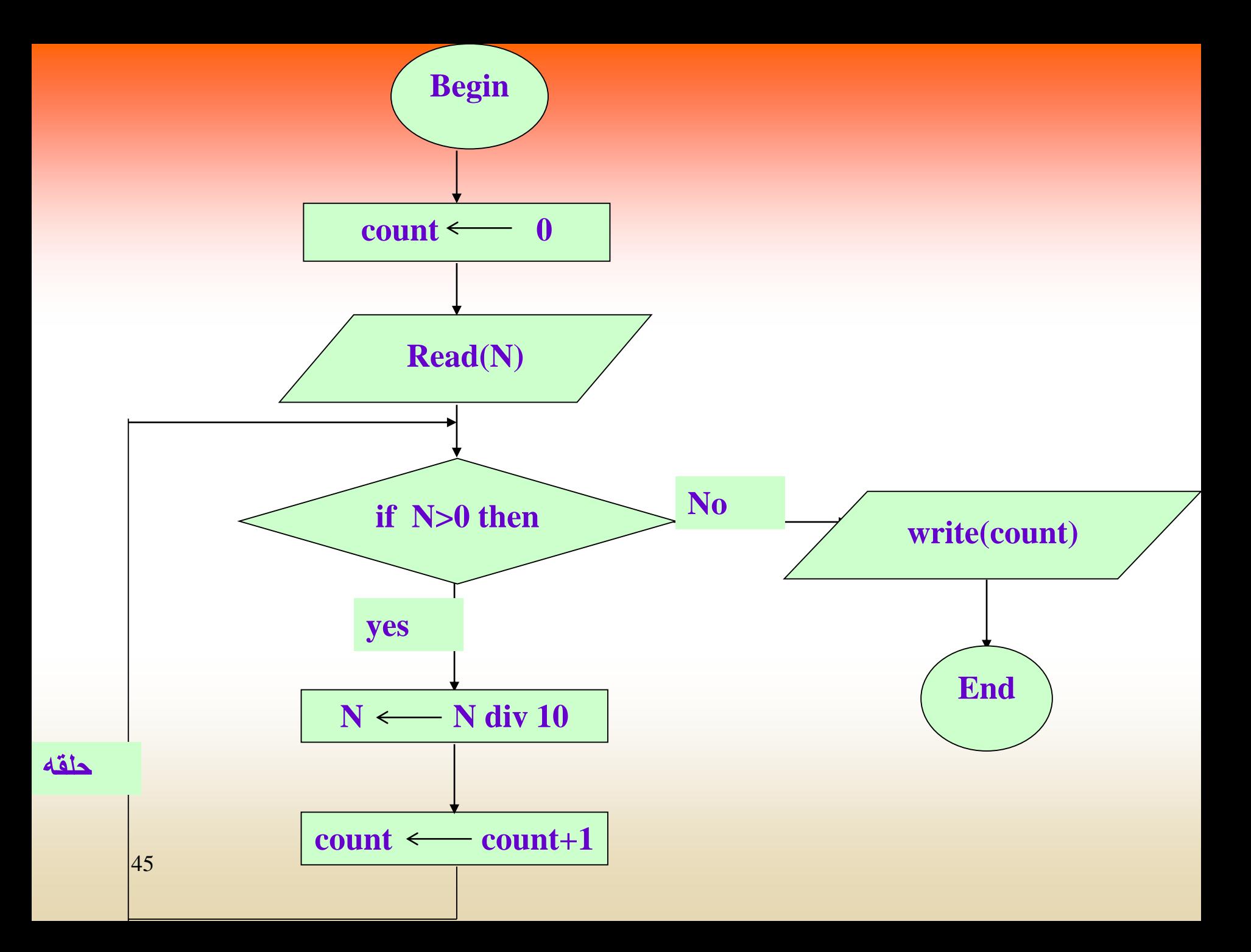

**تمرین**

**-1 فلوچاارتي رسام نمائیاد كاه عاددي از ورودي دریافات كارده، كامال باودن آنارا بررساي نمایاد. )عادد كامال، عاددي اسات كاه**  مجمـوع مقسـوم**علیـههاي آن بـا خـودش برابـر باشـد. همچنـین به طور هم ارز، یک عدد کامل، عددی اسات کاه نصاف مجماوع ه مقسوم علیه هاي خود باشد( هم**

**2ـ فلوچارتي رسم نمائید كه دو عدد M , N را از ورودي خوانده، بزرگترین مقسوم علیه مشترك دو عدد را محاسبه و چاپ كند. 6, 28**

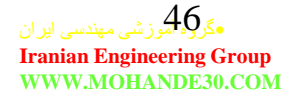

**حلقه هاي تودرتو**

**الگوریتم هایي كه تا حال بتار بردیم، فقط شامل یك حلقه بودند. در صورتي كه در بسیاري از مسائل ممتن است نیاز به استفاده از چند حلقه در داخل هم باشیم. در این نوع حلقه ها باید دقت بیشتري به خرج دهیم، تا مشتلي پیش نیاید. اگر از حلقه هاي نوع اول بصورت تودرتو استفاده كنیم در اینصورت براي هر حلقه شرط نهایي و اندیس اولیه جداگانه باید تعریف كنیم .**

#### **در حلقههاي تودرتو به ازاي یكبار تكرار حلقه اوليه، حلقه داخلي به اندازه**

**مقدار نهایي خود تكرار ميشود. در کل اگر حلقه اوليه** *n* **بار تكرار شود و**

**حلقه داخلي** *m* **بار، در اینصورت کل حلقه** *:*

 $n \times m$ 

**بار تكرار خواهد شد.**

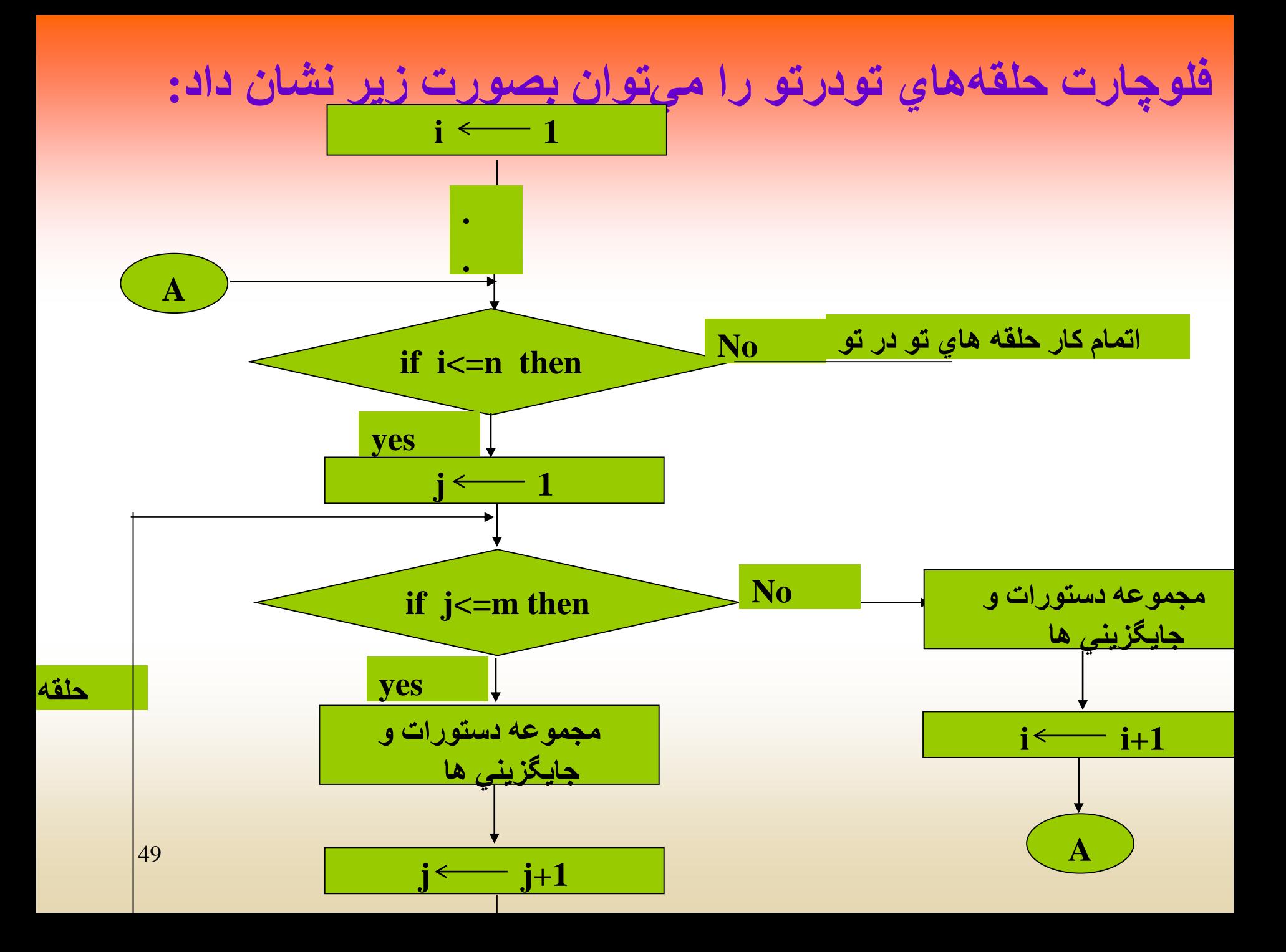

**مفال : فلوچارتي رسم نمائید كه N را از ورودي دریافت كرده، مجموع سري زیر را محاسبه نماید:**

$$
S = 1 + \frac{2}{2!} + \frac{3}{3!} + \dots + \frac{N}{N!}
$$

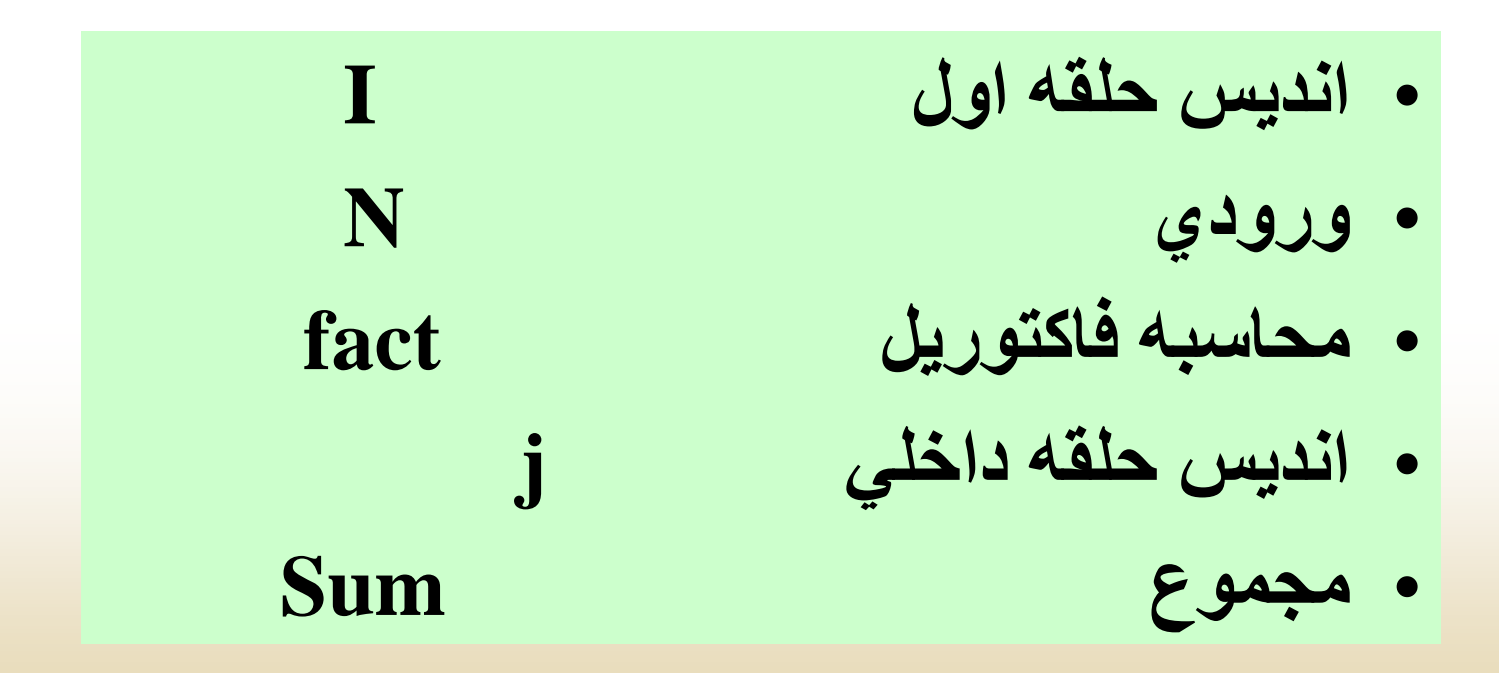

![](_page_50_Figure_0.jpeg)

**تمرینات آخر فصل**

**-1 فلوچارتي رسم نمائید كه N عدد از ورودي دریافت كرده تعداد اعداد اول و كامل را شمرده در خروجي چاپ نماید.**

**-2 فلوچارتي رسم نمائید كه X , N را از ورودي خوانده مقدار سري زیر را محاسبه كند:**

![](_page_51_Figure_3.jpeg)

**-3 فلوچارتي رسم نمائید كه عددی را از ورودي دریافت كرده مقلوب عدد را محاسبه و در خروجي چاپ كند.**

**4ـ فلوچارتي رسم كنید كه تاریخ تولد شخصي را از ورودي خوانده، سن شخص را با تاریخ روز، محاسبه نموده در خروجي چاپ كند.**